#### **8 класс Учитель информатики Бычкова Е.А.**

### Что такое файл?

Все программы и данные хранятся в *долговременной (внешней) памяти компьютера в виде файлов.*

**Файл** — это снабженная именем упорядоченная совокупность данных, которую операционная система обрабатывает как единое целое.

## Имя файла

Имя файла состоит из двух частей, разделенных точкой: собственно *имя файла* (до 255 символов) и *расширения* (3 символа).

Собственно имя файлу дает пользователь, а тип

файла обычно задается программой

автоматически

при его создании.

**Ǿасширение указывает, какого рода информация хранится в файле, тип файла**

**реферат.txt Имя файла Ǿасширение** 

#### ǽравила присвоения имен файлам.

1. Разрешается использовать до 255 символов.

- 2. Разрешается использовать символы национальных алфавитов, в частности русского.
- 3. Название файла должно характеризовать его смысл.
- 4. Расширение в имени файла указывает на тип файла, формат записи или программу, в которой он был создан. Каждому типу файлов в системе Windows соответствует своя пиктограмма.

5. Разрешается использовать пробелы и другие ранее запрещенные символы, за исключением следующих девяти: **/ \ : \* ? "< >|**

#### Символы, которые не используют при задании имени файла

# **TECHT CONTRACTS**

#### **Задание №1. Выберите допустимые имена файлов**

- **1) Index\*.doc**
- **2) Lin?exe**
- **3) kyky.bmp**
- **4) A.b.txt**
- **5) Comp.doc**
- **6) <file>.gif**
- **7) Work/x.ppt**

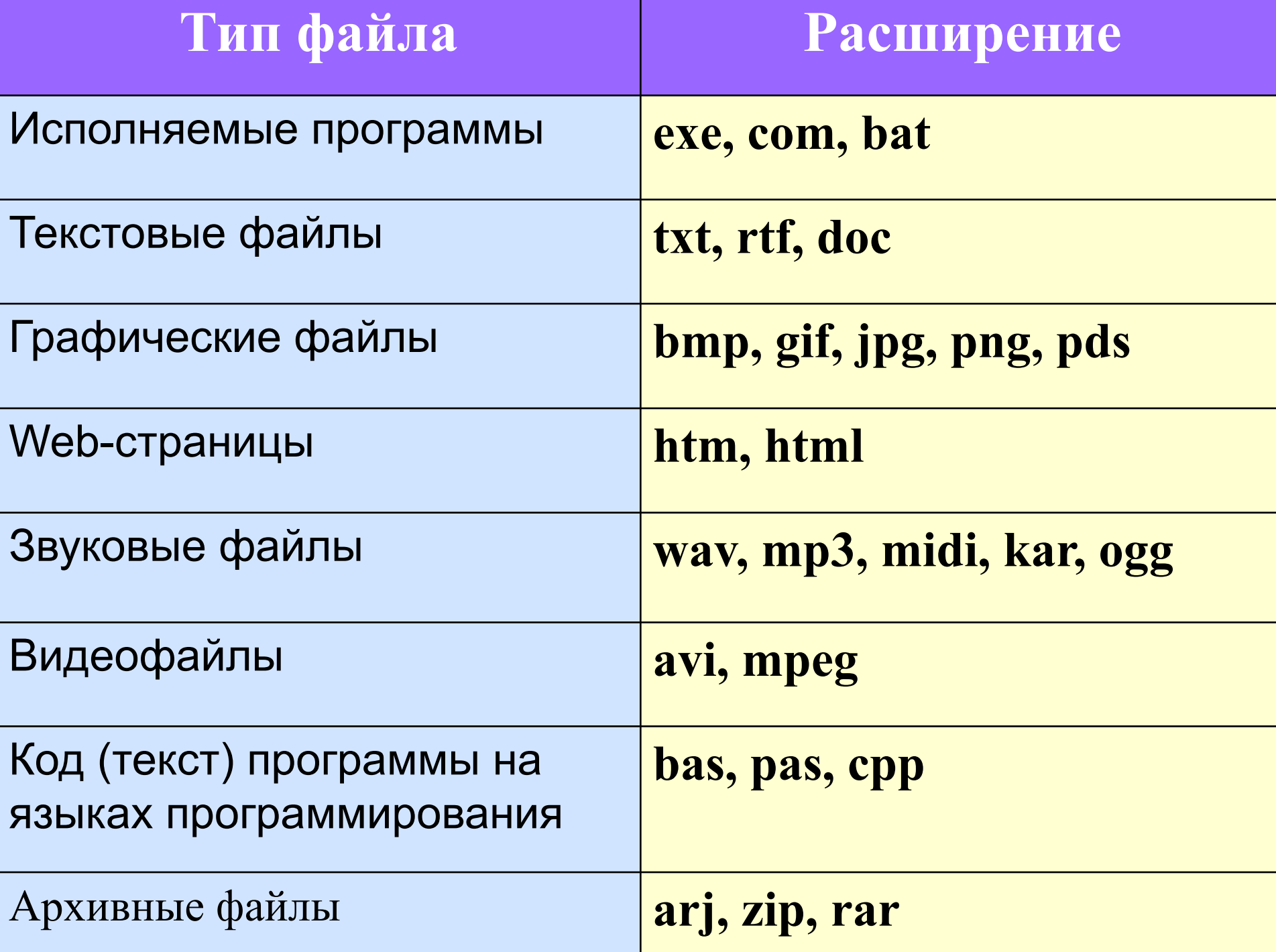

### Определите тип файла по иконке:

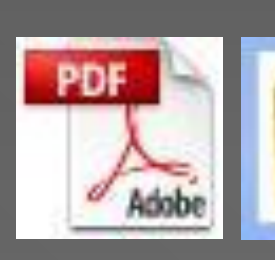

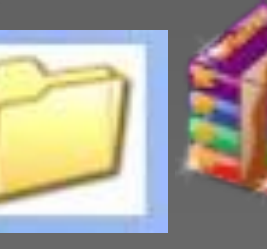

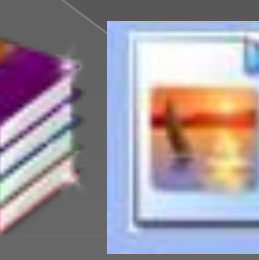

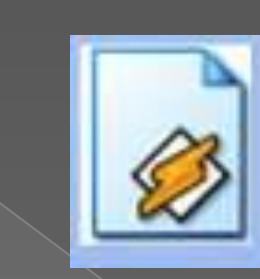

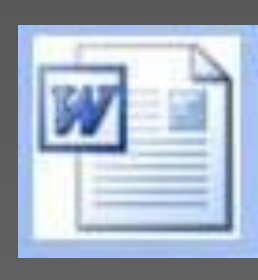

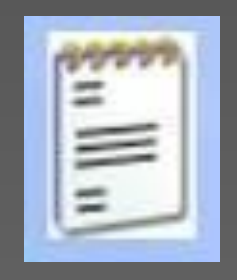

pdf

Папка

rar

jpg

mp3

doc

txt

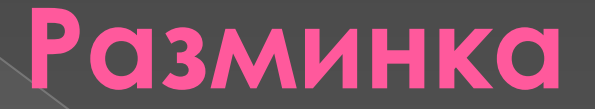

#### Быстро поморгать, закрыть глаза и ПОСИДЕТЬ СПОКОЙНО, МЕДЛЕННО СЧИТОЯ до 5. Повторить 3 раза.

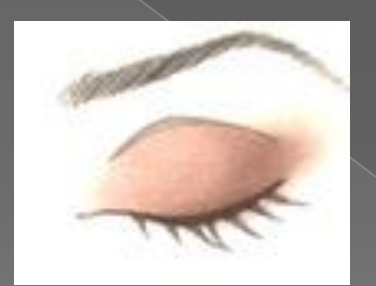

#### **ǻа одном компьютере может быть несколько дисков.**

Каждому дисководу присваивается однобуквенное имя после : **А:, В:, ǿ:, D:, …** ǹогический диск – это физический диск, реальный диск или часть физического диска, которому присвоено имя.

Папка (каталог) – совокупность файлов **(подкаталогов) по одной тематике.** Ȁребования к имени папок такие же, как и к имени файла, но, они не имеют расширений.

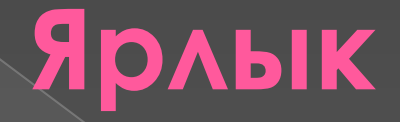

Файл

#### **Ярлык - это ссылка на тот или иной файл, которая дает команду к запуску этого файла.**

Папка Ярлык

Дистрибутивы

setupel Adobe Flash Player 9.0 r45 Adobe Systems, Inc.

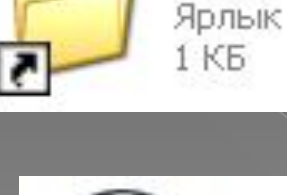

setupel Ярлык  $2K5$ 

Дистрибутивы

Урок Ярлык 1 K<sub>B</sub>

**Путь к файлу** – последовательность папок, начиная от самой верхней и заканчивая той, в которой непосредственно хранится файл

**Полное имя файла** – имя логического диска + путь к файлу + имя файла

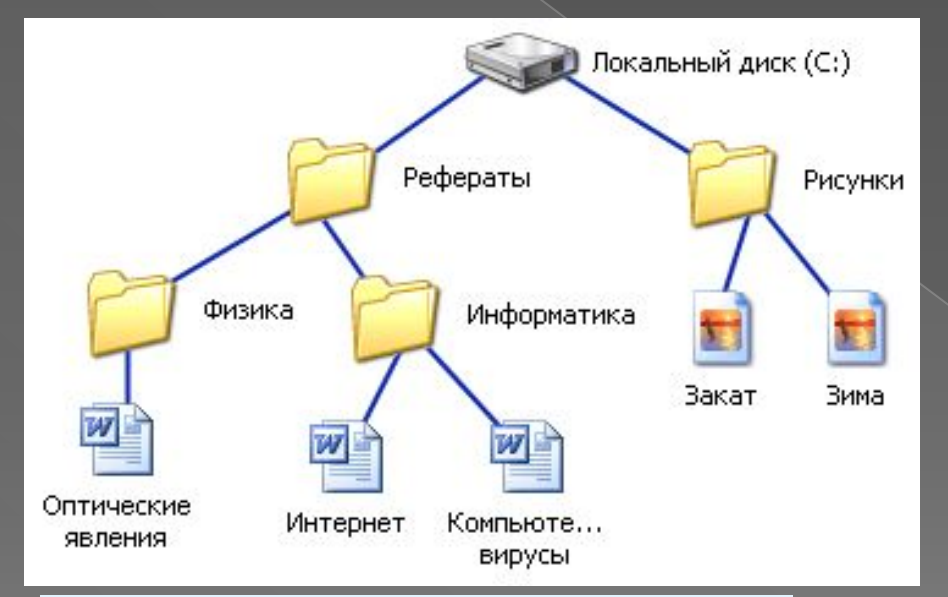

**C:\Рефераты\ C:\Рефераты\Физика\ C:\Рефераты\Информатика\ C:\Рисунки\** 

Для того чтобы найти файл в иерархической файловой структуре необходимо указать путь к файлу. В путь к файлу входят записываемые через разделитель "\" логическое имя диска и последовательность имен вложенных друг в друга каталогов, в последнем из которых находится данный нужный файл.

#### **ǽуть к файлу вместе с именем файла называют полным именем файла.**

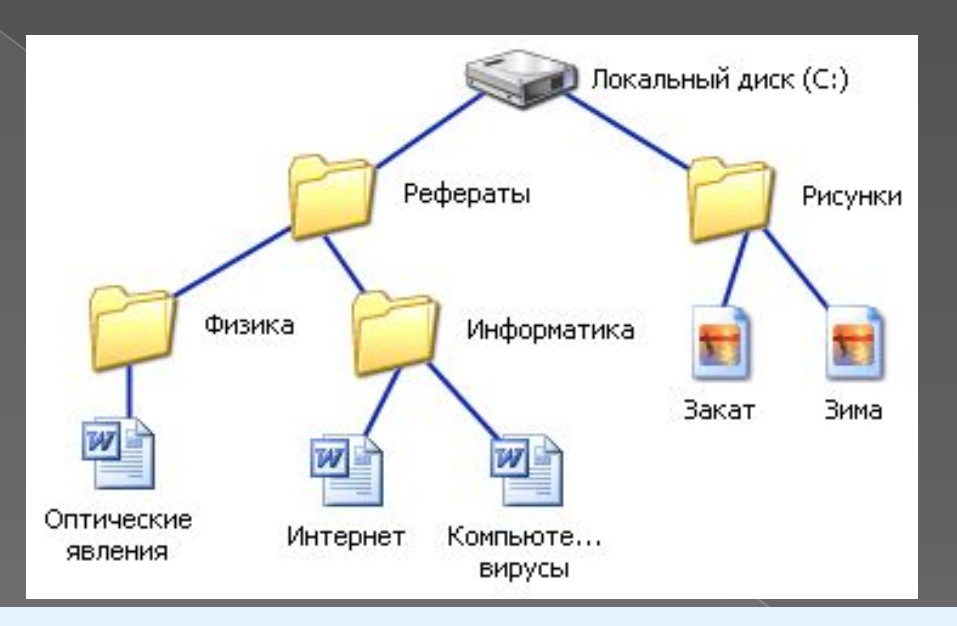

**C:\Рефераты\Физика\Оптические явления.doc C:\Рефераты\Информатика\Интернет.doc C:\Рефераты\Информатика\Компьютерные вирусы.doc C:\Рисунки\Закат.jpg C:\Рисунки\ Зима.jpg**

### Файловая система

На каждом носителе информации (гибком, жестком или лазерном диске) может храниться большое количество файлов. Порядок хранения файлов на диске определяется установленной файловой системой.

**Файловая система** – *это совокупность программ, которые обеспечивают работу с файлами и каталогами, а также сами файлы и каталоги, которые хранятся на устройствах внешней памяти.*

**Файловая структура** – вся совокупность файлов на диске и взаимосвязей между ними.

#### ЗАДАНИЕ: НАРИСОВАТЬ И СОЗДАТЬ ДЕРЕВО ПАПОК

- ⦿ C:\Ǹартинки\0017.jpg
- C:\Картинки\2.bmp
- С:\Картинки\Мои\солнце.bmp
- ⦿ C:\Игры\hallo.exe
- ⦿ C:\Игры\babytype.exe
- С:\Игры\Программы\roo.exe
- ⦿ C:\Документы\чудо.doc
- ⦿ C:\Документы\пословицы.txt
- ⦿ C:\Документы\Ǻои\автобиография.txt
- С:\Документы\Мои\реферат.doc

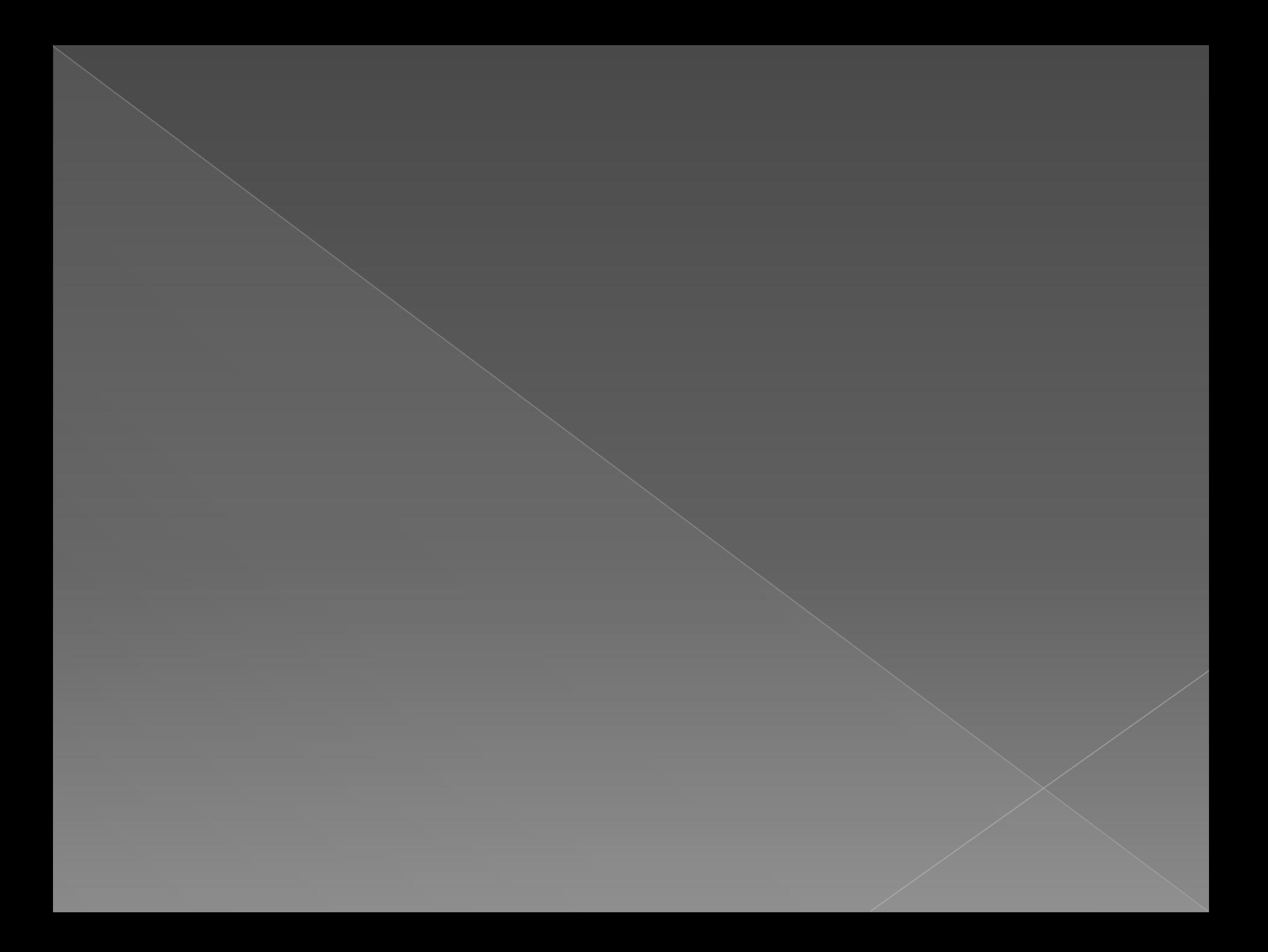

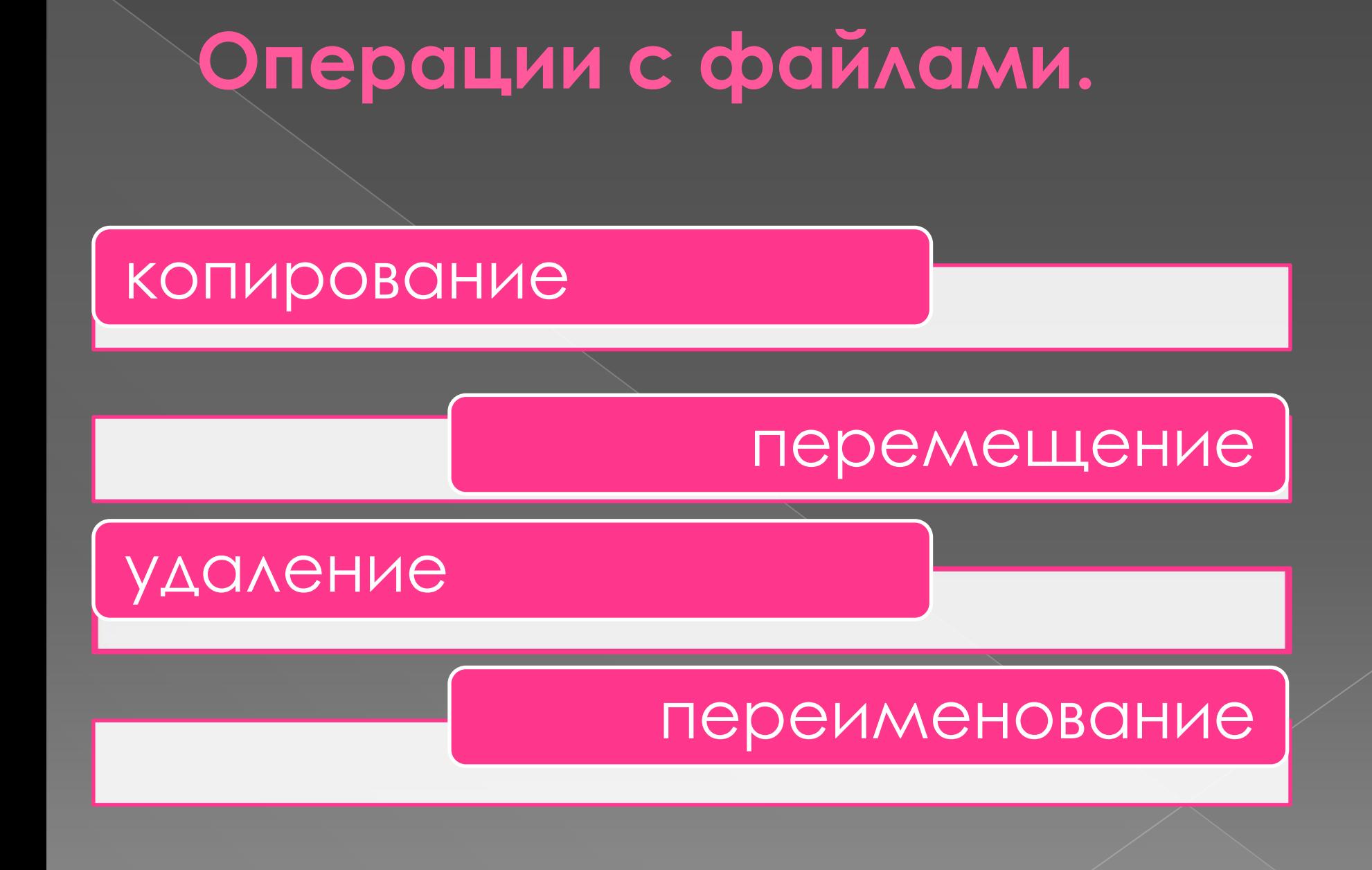

#### Подведение итогов. Домашнее задание. Рефлексия.